## **ΟΜΑ∆Α Β**

 $\blacksquare$  Θέμα 1

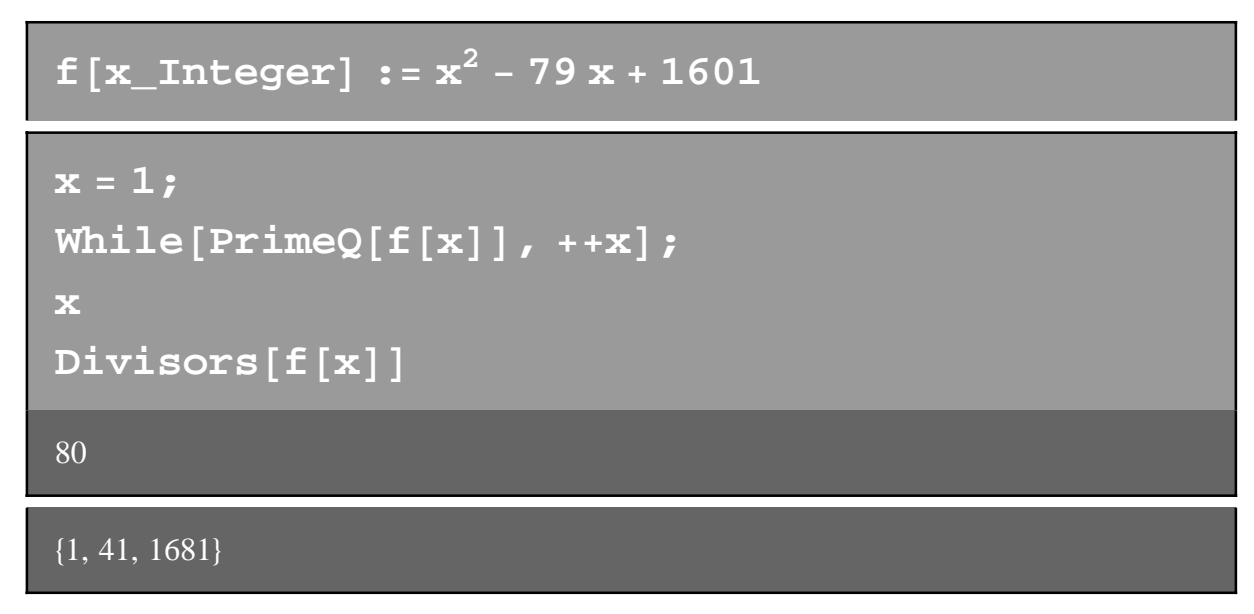

## **ü Θέma 2**

 $a = \{$ **1, 2, 3, 4<, 2, 3, 4, 1<, 3, 4, 1, 2<, 4, 1, 2, 3< <;**

```
a = \text{Table}[\text{If}[i + j \neq 4, \text{Mod}[i + j, 4], 4]\{i, 0, 3\}, \{j, 1, 4\}i
k<br>K
j<br>j<br>j
 1234
 2341
3412
 4123
{
            y
            zzzzzzzzzzzz
```

```
a<sub>1</sub> = Det[Part[a, {1}, {1}]
1
a<sub>2</sub> = Det[Part[a, {1, 2}, {1, 2}]
-1
a_3 = Det[Part[a, {1, 2, 3}, {1, 2, 3}]]4
a_4 = Det[Part[a, {1, 2, 3, 4}, {1, 2, 3, 4}]]160
Range[2]\{1, 2\}f@a_ListD :=
 {Module}{s = {}{ }, i}Do@s = AppendTo@s,
```

```
{Theta[Phi][Part[a, Range[i], Range[i]]}]
```

```
\{i, 1, \text{Length}[a]\}\}\;
```
**s**]

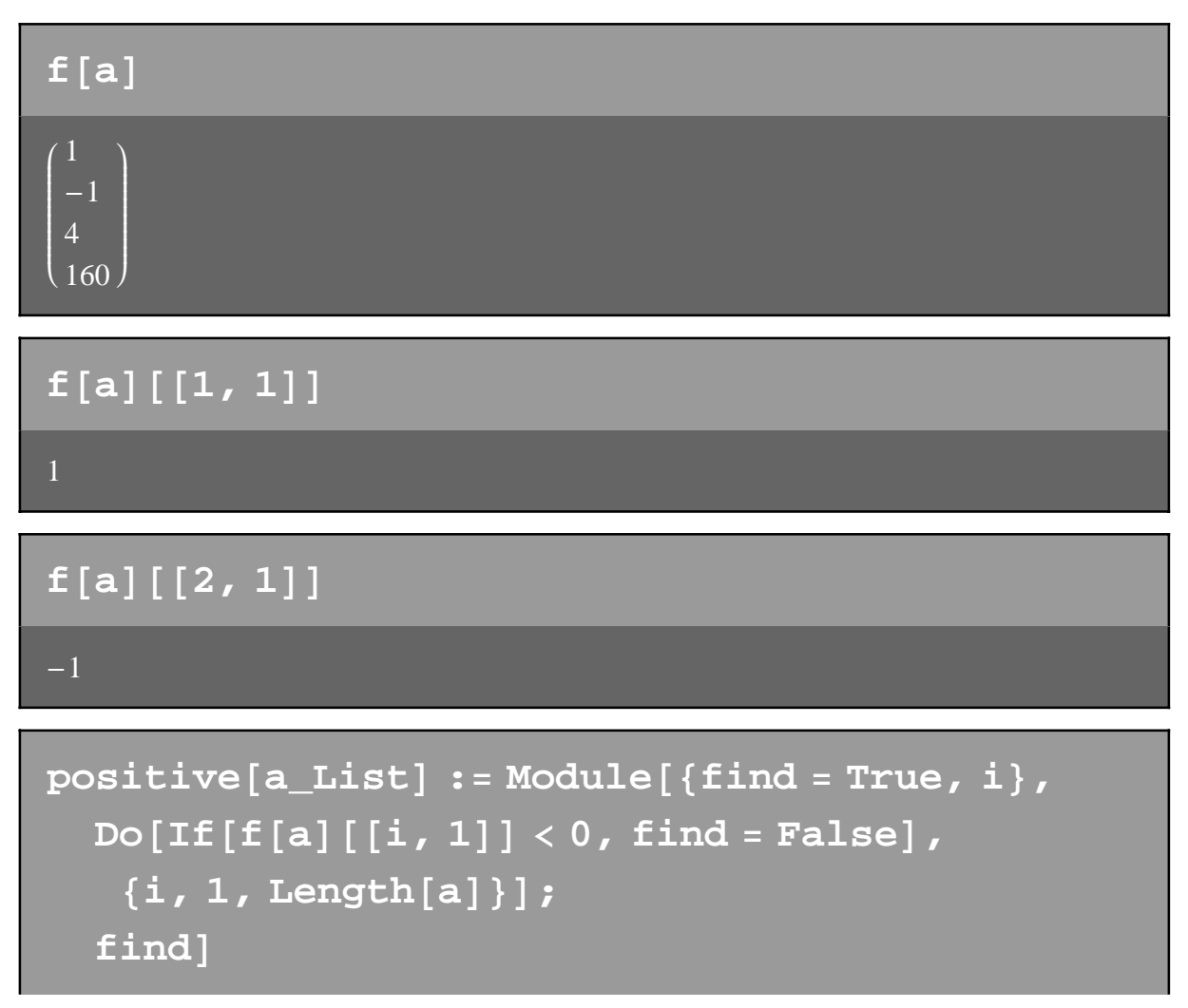

*— General::spell1 :*

*Possible spelling error: new symbol name "positive" is similar to existing symbol "Positive". More…*

*— General::spell1 :*

*Possible spelling error: new symbol name "find" is similar to existing symbol "Find". More…*

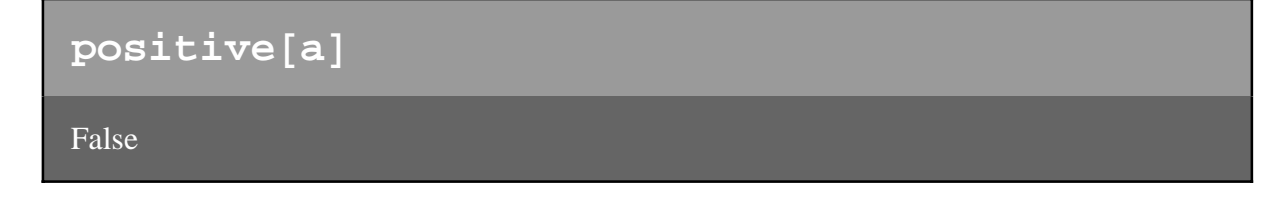

 $\blacksquare$  Θέμα 3

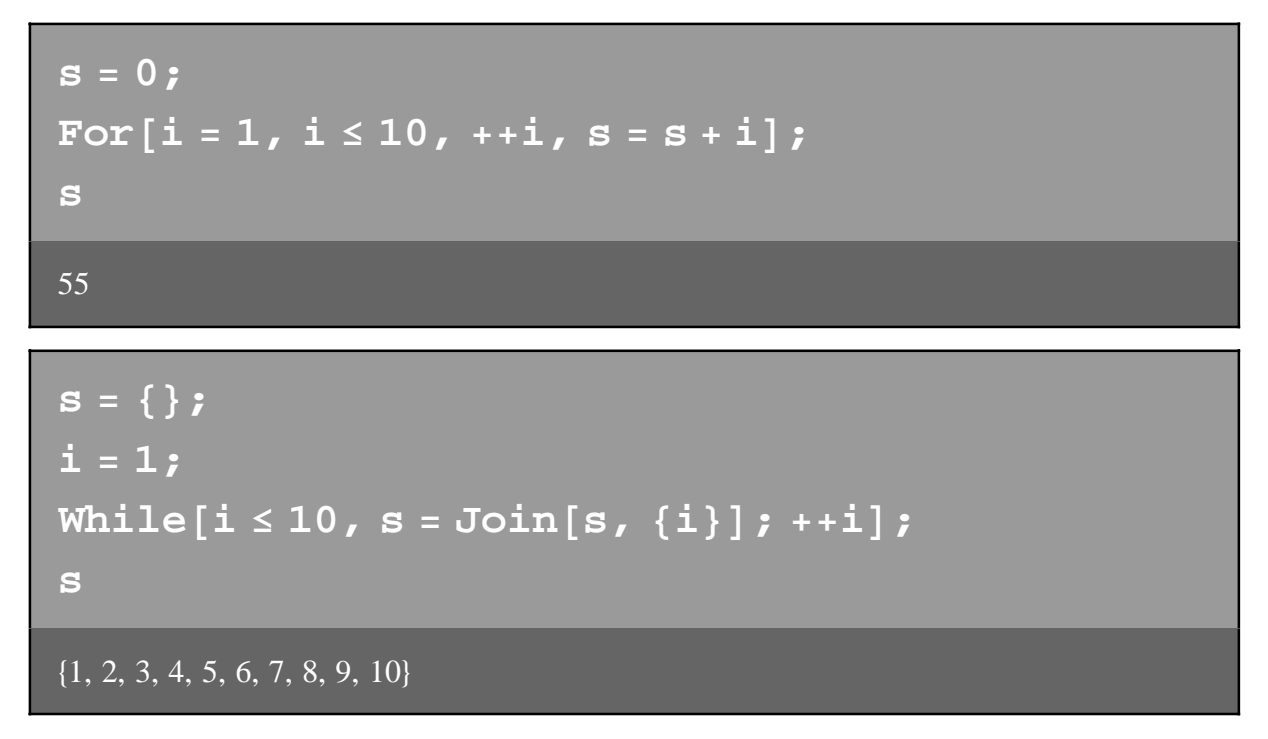

## $\blacksquare$  Θέμα 4

28

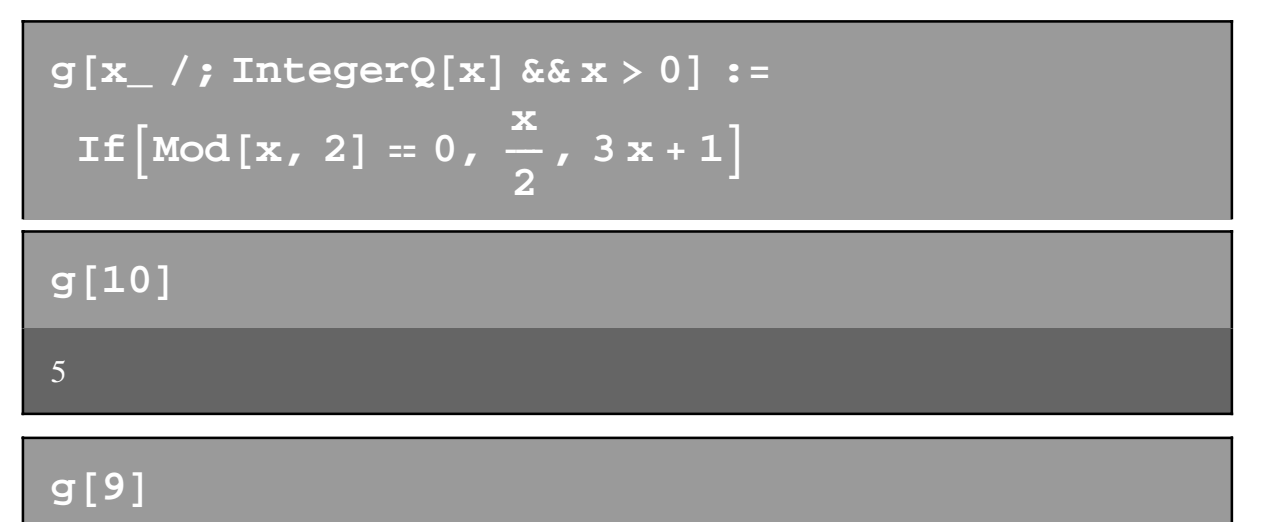

```
q[x_{-}/; IntegerQ[x] & x > 0] :=
 Module [\{y = x, s = \{x\}\},While [g[y] \neq 1],
   s = Appendixo[s, g[y]]; y = g[y];s = Appendixo[s, g[y]];
  s<sup>1</sup>
```
 $q[10]$ 

 $\{10, 5, 16, 8, 4, 2, 1\}$ 

 $\blacksquare$  Θέμα 5

 $Clear[g]$ 

```
g[n_Integer] := Module[{s0 = 1, s1 = 1},If [n = 0, s0,If [n = 1, s1,Do[ s2 = 5 s1 - 6 s0;s0 = s1; s1 = s2, {n-1}]; s2]]
```
 $g[0]$ 

 $1<sup>1</sup>$ 

 $g[1]$ 

 $1<sup>1</sup>$ 

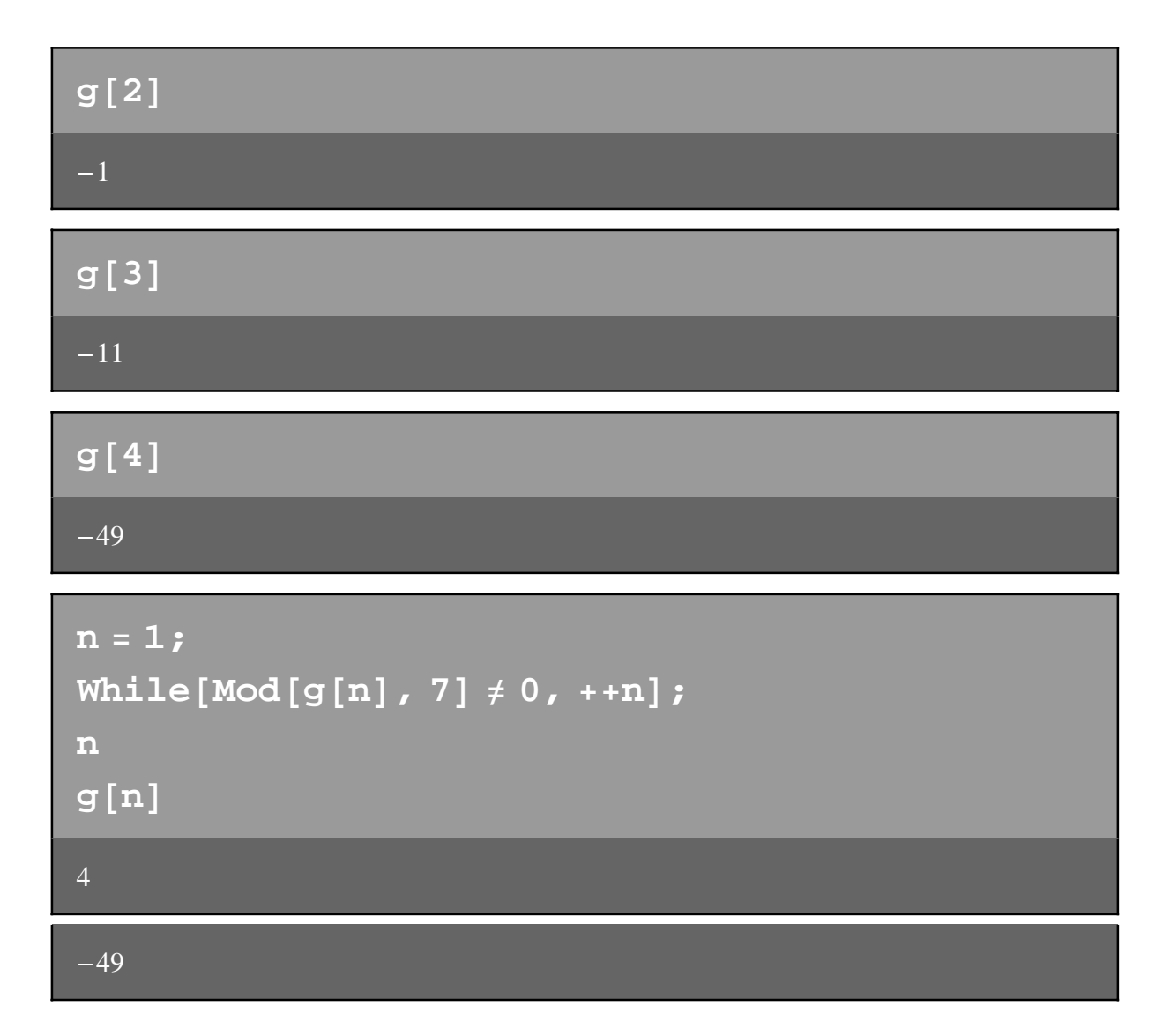